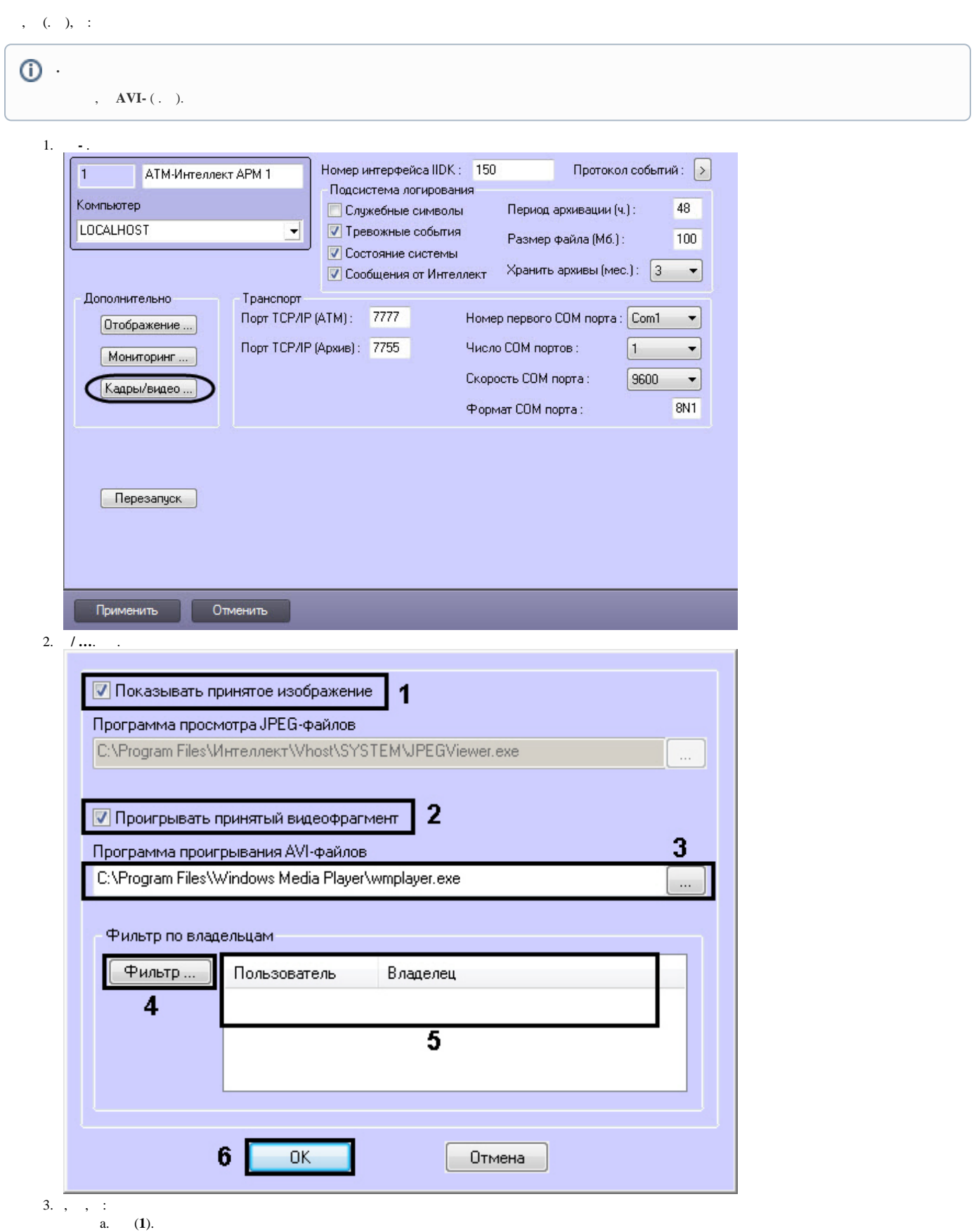

4.,  $\frac{1}{2}$ 

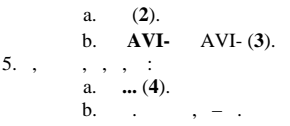

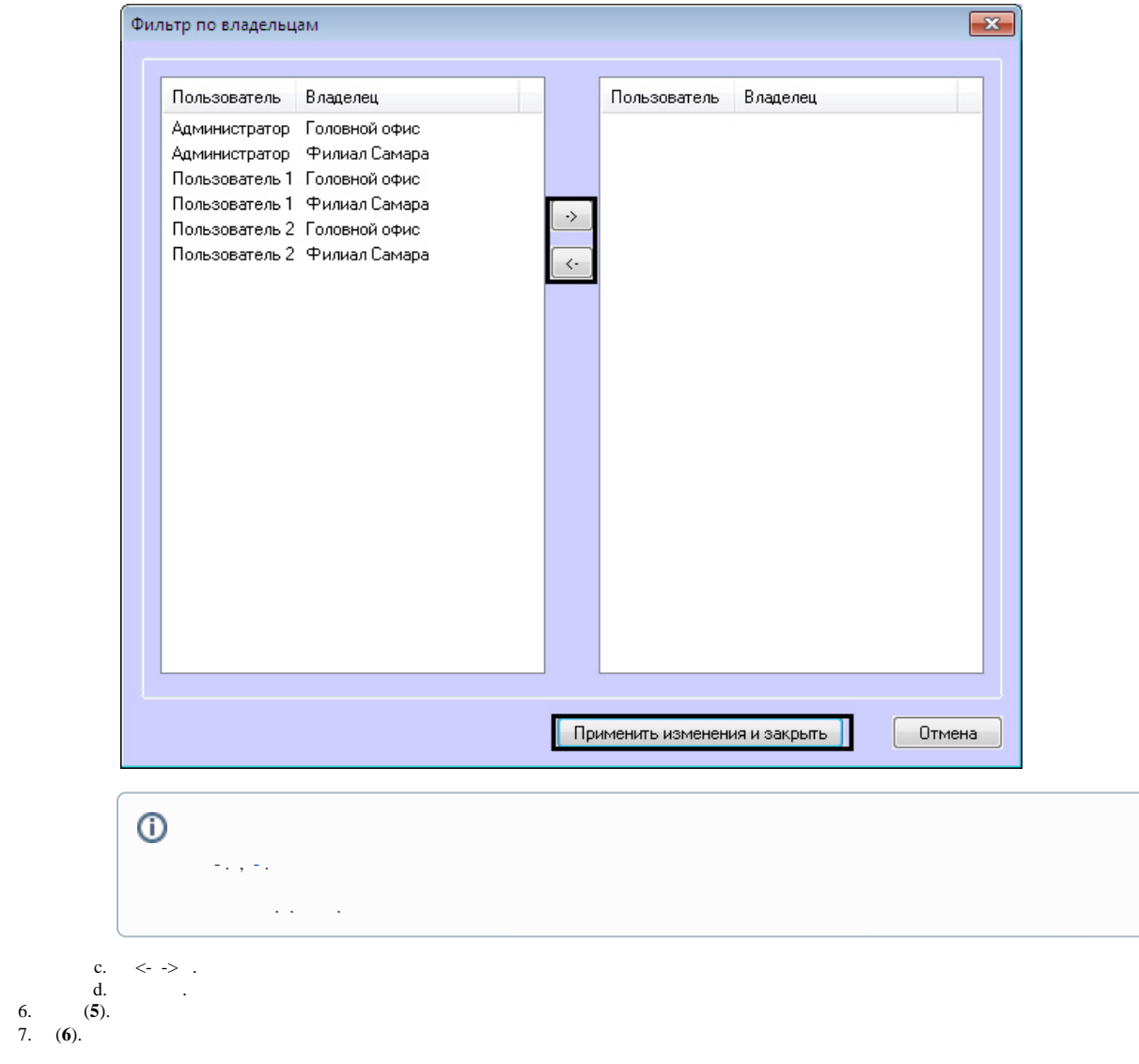

 $\frac{1}{2}$